*LaCie USB Boost : améliorer les performances de ses solutions de stockage USB*

**Accessoire** Posté par : JerryG Publiée le : 10/12/2008 0:00:00

LaCie enrichit son offre logiciel avec « LaCie USB Boost », destiné à améliorer les performances de ses solutions de stockage USB LaCie propose ainsi une offre compl te de logiciel de sauvegarde et de configuration

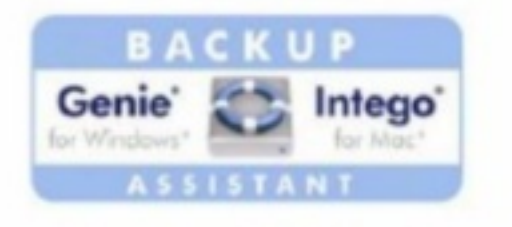

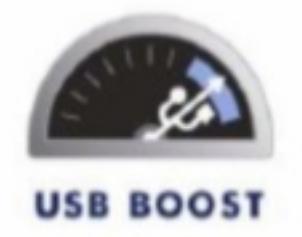

Â

## *LaCie Genie Backup Assistant (PC) et LaCie Intego Backup Assistant (Mac OS x) sont les solutions idéales pour une utilisation familiale :*

 $\hat{A}$  Il suffit de se laisser guider par lâ $\Box$ assistant pour sauvegarder en un instant ses photos, fichiers multimédias et messages électroniques. Effectuant systématiquement la copie des documents, applications et fichiers syst mes, ils protà gent les utilisateurs de la perte de données et leur permettent de récupérer les versions antérieurs des fichiers.

Les utilisateurs peuvent facilement programmer des sauvegardes au niveau local ou sur un r $\tilde{A}$ ©seau en utilisant la compression de fichiers avec protection par mot de passe.

Avec **LaCie Set Up Assistant**, le processus contraignant de formatage et de configuration des disques durs est un vieux souvenir ! En une simple ©tape, LaCie Set Up Assistant installe les périphériques LaCie sur un ordinateur.